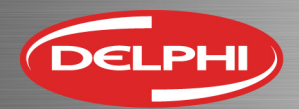

## **Congratulations on the purchase of your new Delphi DS150e Diagnostic system!**

## **Installing the software**

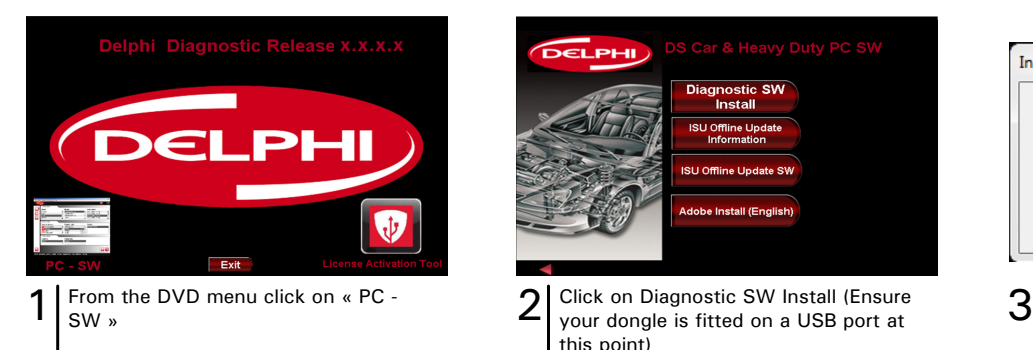

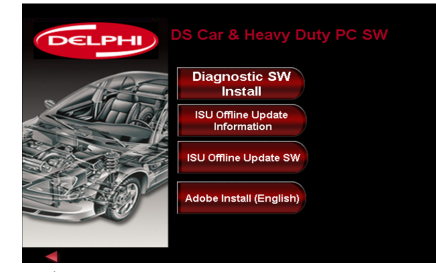

your dongle is fitted on a USB port at this point)

60 License Activation Tool 1.0.0.55

**C** 2014 Release 3

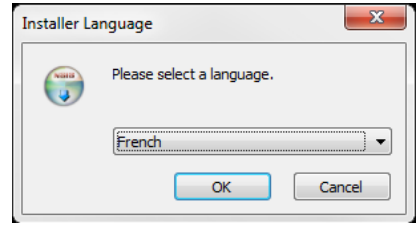

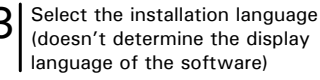

 $\overline{a}$ 

**Expiration date** 2016-02-02<br>2015-08-07

Back Next Cancel

٠b

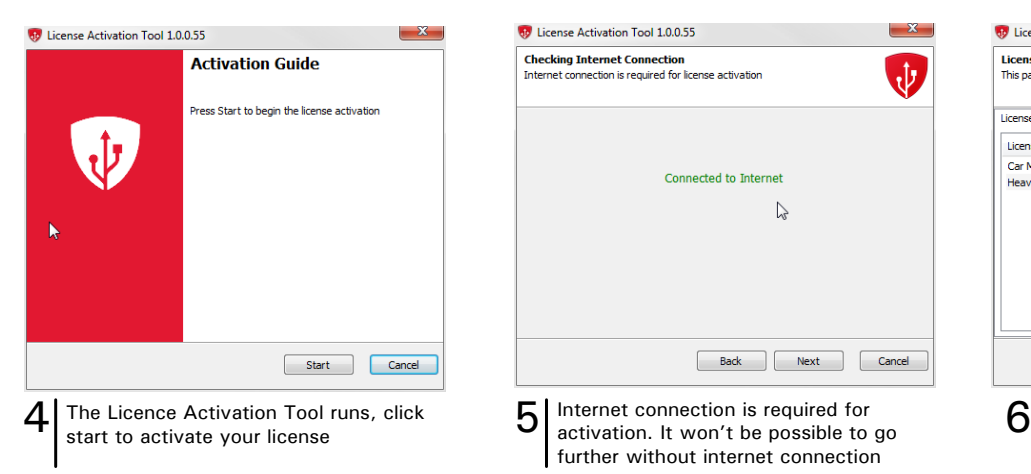

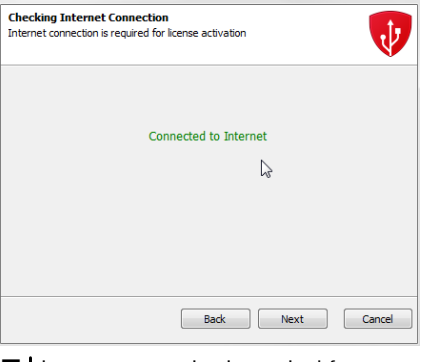

Internet connection is required for activation. It won't be possible to go further without internet connection

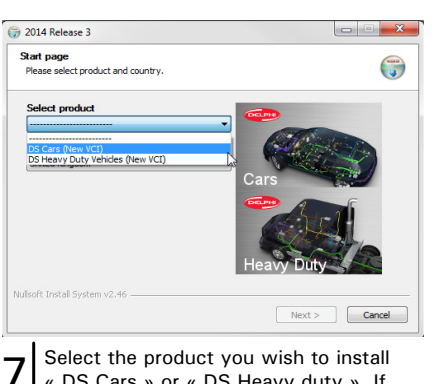

both are required the installation must be performed twice (one for each)

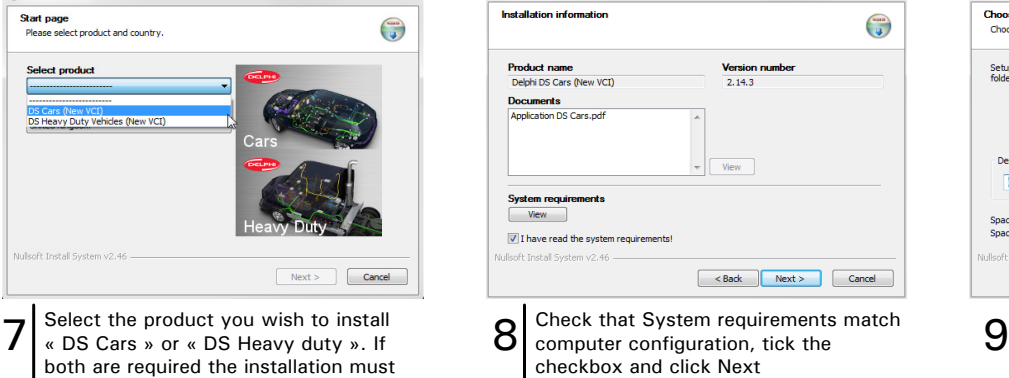

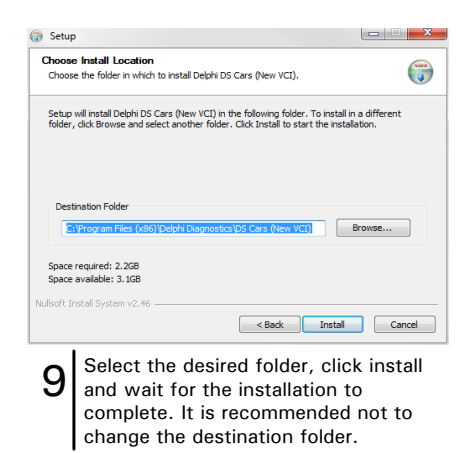

The current subscribed licenses are shown, check they are correct and

click Next

6 License Activation Tool 1.0.0.55

License Device License

Car Max 1 Year (New VCI)

**License Information**  $\sqrt{\frac{1}{2}}$ <br>This page displays license and device information

Car Max 1 Year (New VCI)<br>Heavy Duty Max Demo (New VCI)

[delphiautoparts.com](http://delphiautoparts.com) **>**<br>
Air Conditioning | Braking | Diagnostics | Diesel | Engine Management | Fuel | Ignition | Maintenance | Steering & Suspension

 $\begin{array}{c|c|c|c|c|c|c|c|c} \hline \multicolumn{3}{|c|}{\mathbf{X}} & \multicolumn{3}{|c|}{\mathbf{X}} \end{array}$ 

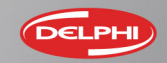

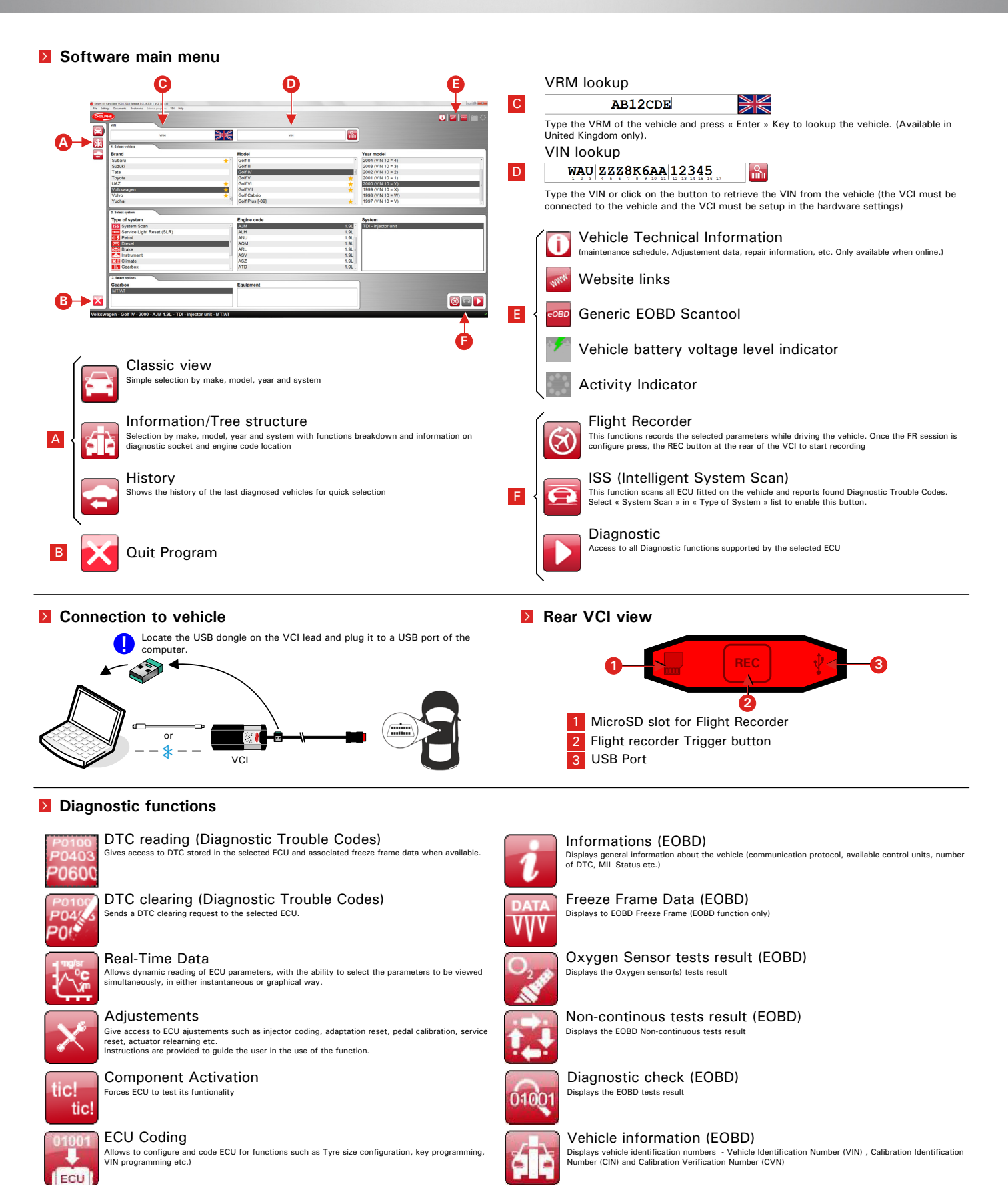

[delphiautoparts.com](http://delphiautoparts.com) Air Conditioning | Braking | **Diagnostics** | Diesel | Engine Management | Fuel | Ignition | Maintenance | Steering & Suspension

 $f$   $f$   $\frac{1}{2}$   $f$   $\frac{1}{2}$   $f$   $\frac$